## Package 'rccola'

January 20, 2022

<span id="page-0-0"></span>Type Package

Title Safely Manage API Keys and Load Data from a REDCap or Other Source

Version 1.0.2

Author Shawn Garbett [aut, cre], Hui Wu [aut], Cole Beck [aut]

Maintainer Shawn Garbett <Shawn.Garbett@vumc.org>

Description The handling of an API key (misnomer for password) for protected data can be difficult. This package provides secure convenience functions for entering / handling API keys and pulling data directly into memory. By default it will load from REDCap instances, but other sources are injectable via inversion of control.

License GPL-3

Encoding UTF-8

Imports redcapAPI, getPass, yaml, keyring (>= 1.3.0)

URL <https://github.com/spgarbet/rccola>

RoxygenNote 7.1.2

NeedsCompilation no

Repository CRAN

Date/Publication 2022-01-20 16:12:42 UTC

### R topics documented:

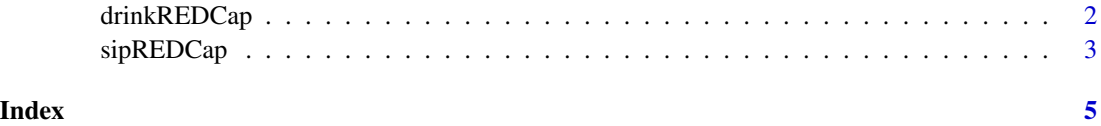

<span id="page-1-0"></span>drinkREDCap *Provide API\_KEYs to function (defaults to load from REDCap) and load data into memory.*

#### **Description**

The first thing it does is check for a yaml config file of the same name as the current directory with a .yml extension one level above. This is intended for production environments where the API\_KEY must be stored in a file. If this yaml exists, then it expects this file to contain 'apiUrl' and 'apiKeys'. 'apiUrl' should be a string with the URL of the REDCap instance. 'apiKeys' should be a list of variable name keys with values that are their actual REDCap API\_KEY.

Next it will use an api environment in memory to keep api\_keys. If one is knitting with parameters, it will request and store these keys in memory. Otherwise it will request the user enter each key using getPass and store it in memory.

IMPORTANT: Make sure that R is set to NEVER save workspace to .RData as this is the equivalent of writing the API\_KEY to a local file in clear text.

#### Usage

```
drinkREDCap(
  variables,
  keyring = NULL,
  envir = NULL,forms = NULL,
  FUN = sipREDCap,
  config = "auto",
  assign = TRUE,
 passwordFUN = getPass::getPass,
  ...
\mathcal{E}loadFromRedcap(
  variables,
  keyring = NULL,
  envir = NULL,
  forms = NULL,
  FUN = sipREDCap,
  config = "auto",
  assign = TRUE,passwordFUN = getPass::getPass,
  ...
)
```
#### <span id="page-2-0"></span>sipREDCap 3

#### Arguments

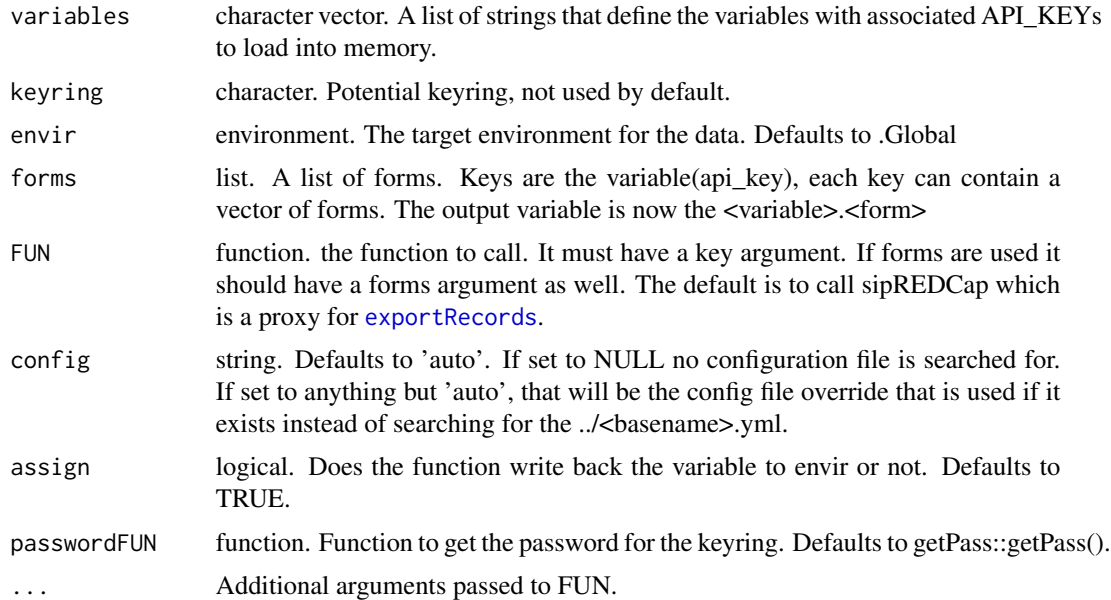

#### Details

An older loadFromRedcap function maps to this for backward compatibility.

#### Value

Nothing

#### Examples

```
## Not run:
 drinkREDCap("database", "myproject")
## End(Not run)
```

```
sipREDCap Default function to read from REDCap
```
#### Description

Default function to read from REDCap

#### Usage

sipREDCap(key, ...)

#### <span id="page-3-0"></span>Arguments

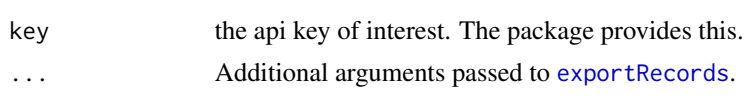

#### Value

data.frame containing requested REDCap data.

#### Examples

## Not run: data <- sipREDCap(keyring::key\_get("rccola", "database\_name", "project\_name"))

# <span id="page-4-0"></span>Index

drinkREDCap, [2](#page-1-0) exportRecords, *[3,](#page-2-0) [4](#page-3-0)* loadFromRedcap *(*drinkREDCap*)*, [2](#page-1-0) sipREDCap, [3](#page-2-0)